## Politechnika Krakowska im. Tadeusza Kościuszki

# Karta przedmiotu

obowiązuje studentów rozpoczynających studia w roku akademickim 2022/2023

Wydział Mechaniczny

Kierunek studiów: Środki Transportu i Logistyka Profil: Ogólnoakademicki Profil: Ogólnoakademicki

Forma sudiów: stacjonarne **Kod kierunku: T** 

Stopień studiów: II

Specjalności: Logistyka i spedycja

### 1 Informacje o przedmiocie

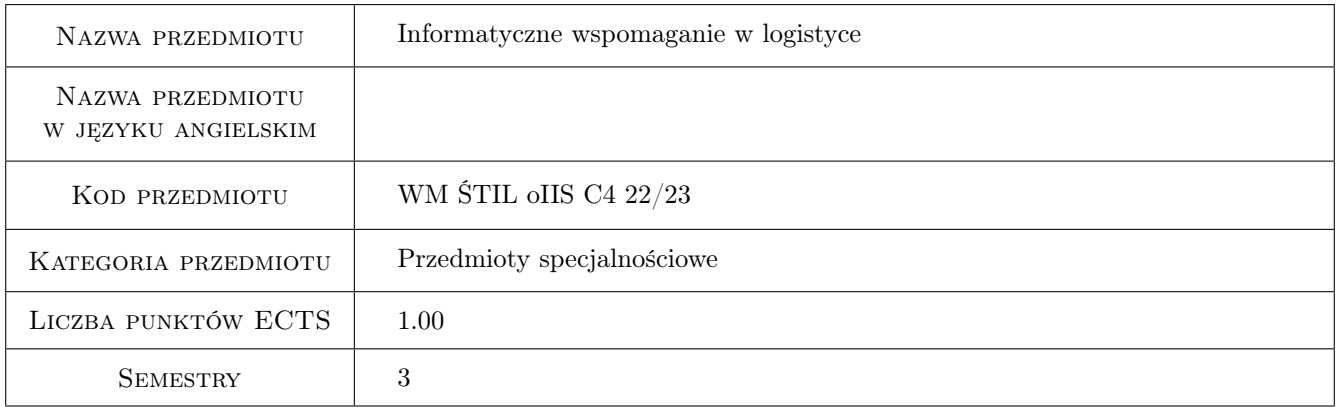

### 2 Rodzaj zajęć, liczba godzin w planie studiów

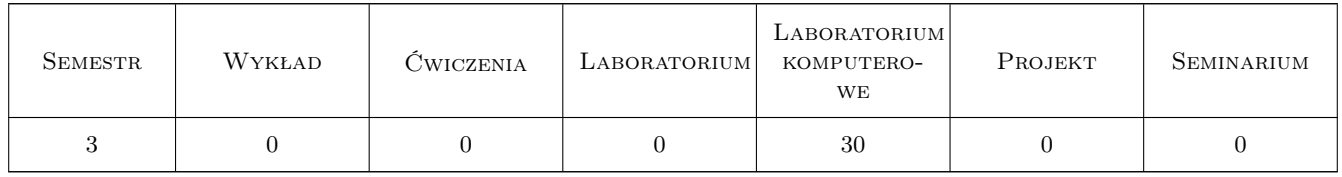

### 3 Cele przedmiotu

Cel 1 Poznanie systemów wspomagających funkcjonowanie przedsiębiorstwa oraz interfersów wymiany danych

Cel 2 Zdobycie umiejętności projektowania i realizacji autorskich narzędzi wpomagających - przy zastosowania narzędzi BI, baz danych, plików danych oraz edytorów WYSIWYG

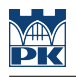

### 4 Wymagania wstępne w zakresie wiedzy, umiejętności i innych **KOMPETENCJI**

- 1 Znajomość Excela na średniozaawansowanym poziomie
- 2 Znajomość podstaw baz danych

### 5 Efekty kształcenia

- EK1 Kompetencje społeczne Umiejętność pracy w zespole
- EK2 Wiedza Znajomość najczęściej wykorzystywanych na rynku systemów wspomagania oraz metod wymiany danych pomiędzy systemami
- EK3 Umiejętności Umiejętność tworzenia narzędzi do automatycznego przetwarzania danych

EK4 Umiejętności Umiejętność zrozumienia procesów i analizy danych

### 6 Treści programowe

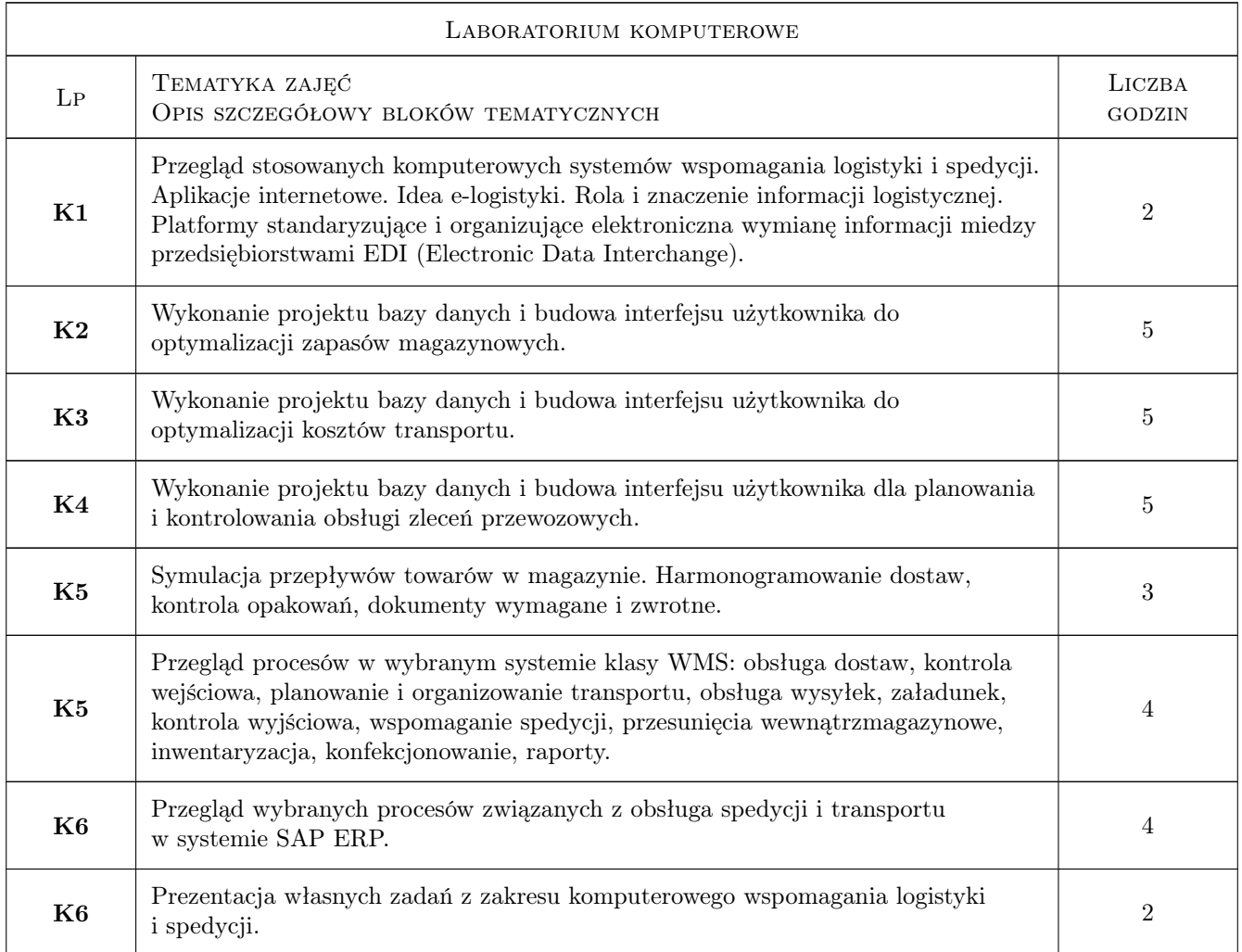

### 7 Narzędzia dydaktyczne

N1 Ćwiczenia laboratoryjne

N2 Praca w grupach

N3 Konsultacje

### 8 Obciążenie pracą studenta

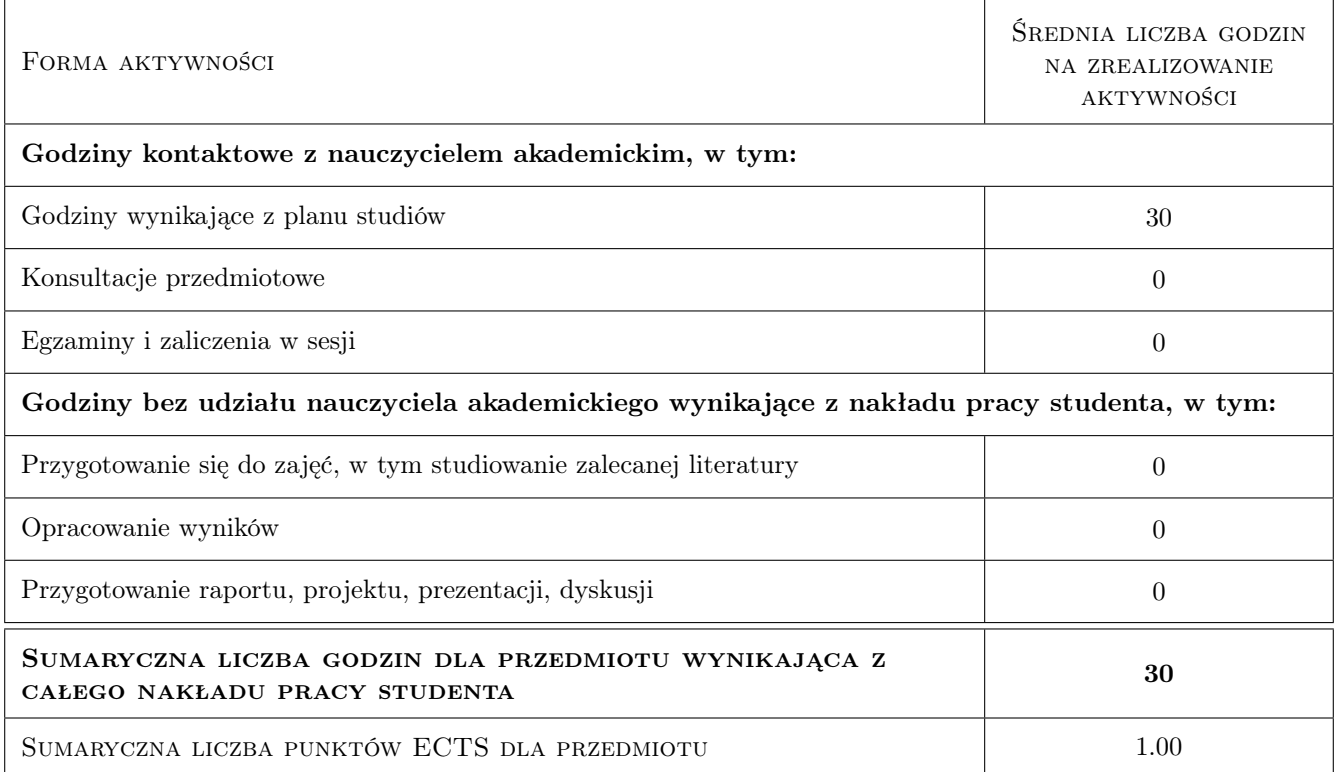

### 9 Sposoby oceny

#### Ocena formująca

- F1 Projekt zespołowy
- F2 Sprawozdanie z ćwiczenia laboratoryjnego

#### Ocena podsumowująca

P1 Średnia ważona ocen formujących

#### Kryteria oceny

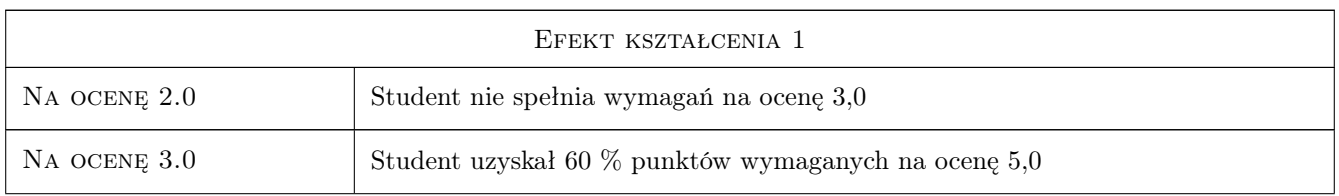

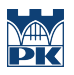

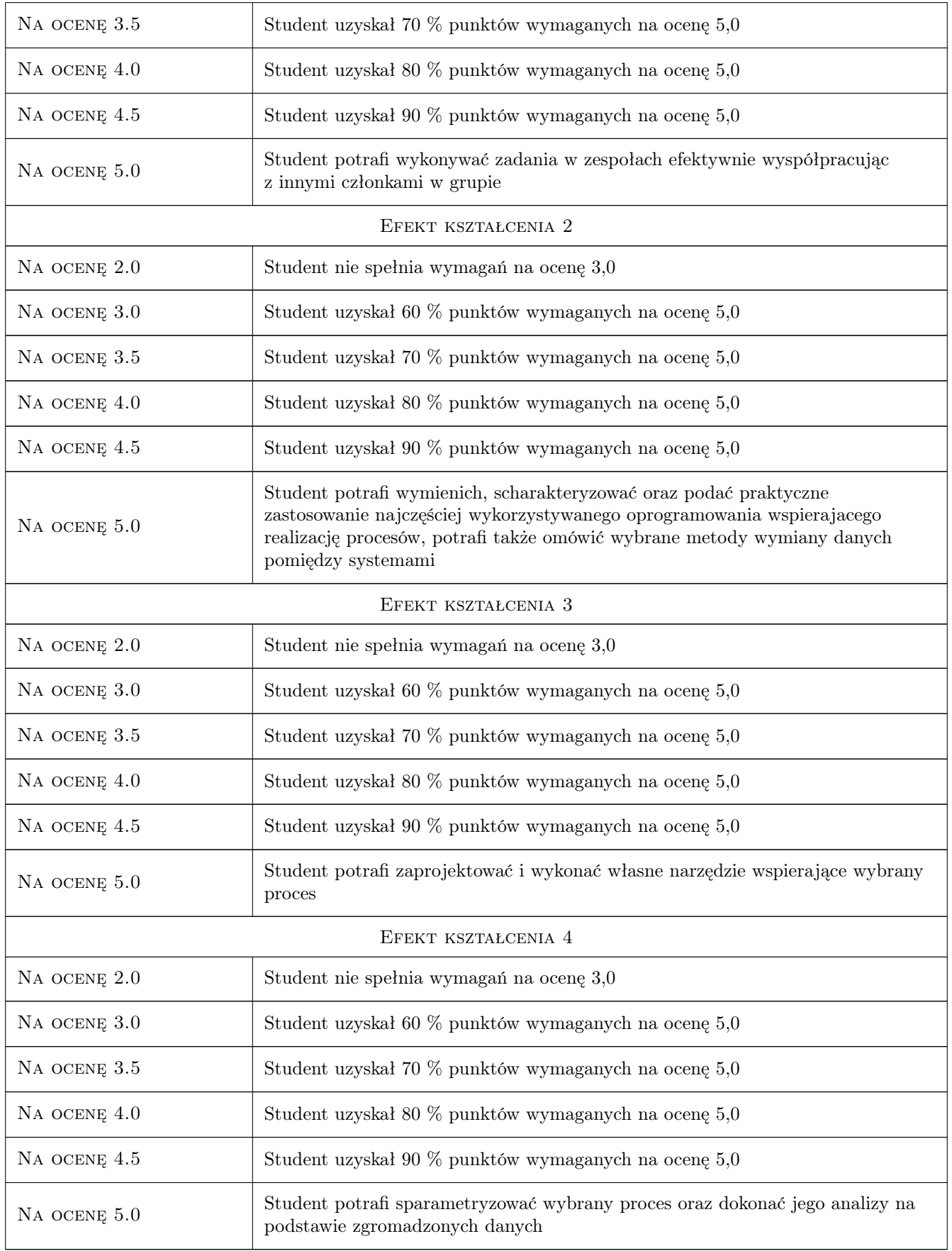

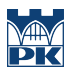

### 10 Macierz realizacji przedmiotu

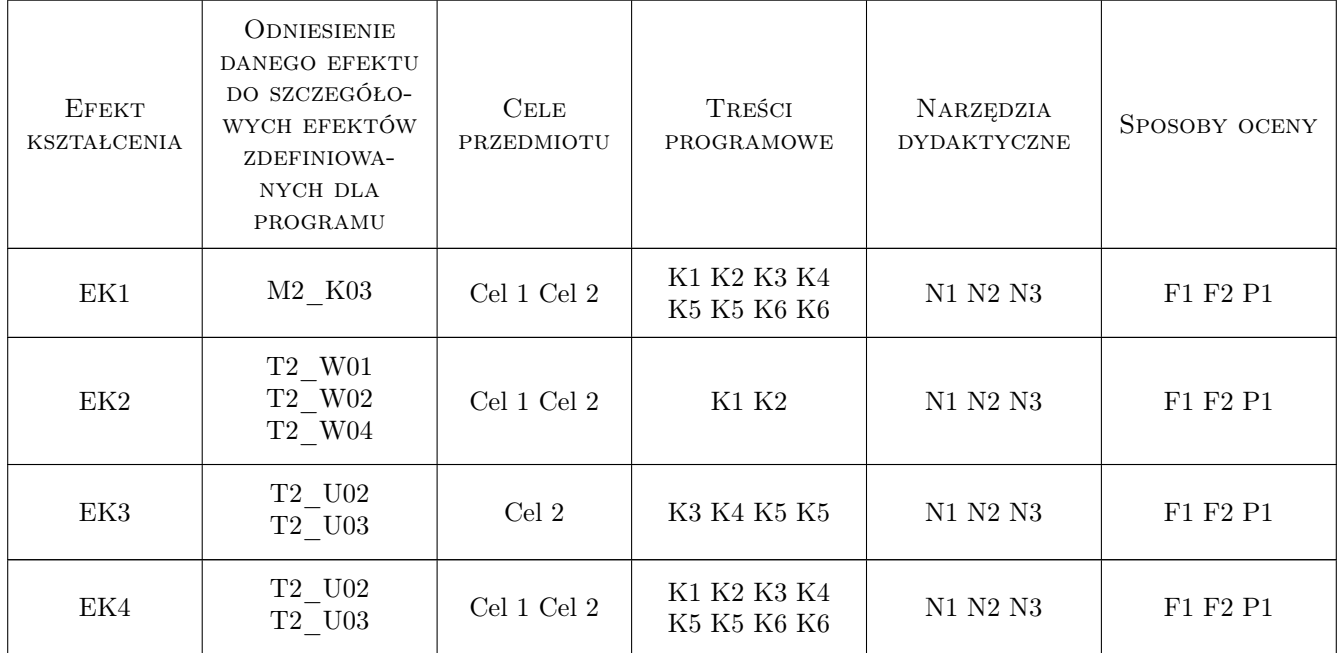

### 11 WYKAZ LITERATURY

#### Literatura podstawowa

[1 ] Jerzy Czermiński — Systemy wspomagania decyzji w zarządzaniu przedsiębiorstwem, Warszawa, 2002, Towarzystwo Naukowe Organizacji i Kierownictwa "Dom Organizatora"

#### Literatura uzupełniająca

[1 ] Bojar Waldemar, Rostek Katarzyna, Knopik Leszek — Systemy wspomagania decyzji, Warszawa, 2013, Polskie Wydawnictwo Ekonomiczne

### 12 Informacje o nauczycielach akademickich

#### Osoba odpowiedzialna za kartę

dr inż. Augustyn, Krzysztof Lorenc (kontakt: alorenc@pk.edu.pl)

#### Osoby prowadzące przedmiot

1 dr inż. Augustyn Lorenc (kontakt: alorenc@pk.edu.pl)

2 dr hab. inż. Maciej Szkoda (kontakt: maciej.szkoda@pk.edu.pl)

- 3 dr inż. Małgorzata Kuźnar (kontakt: malgorzata.kuznar@pk.edu.pl)
- 4 mgr inż. Elżbieta Wyraz (kontakt: elzbieta.wyraz@pk.edu.pl)

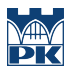

5 mgr inż. Tymoteusz Rasiński (kontakt: tymoteusz.rasinski@pk.edu.pl)

### 13 Zatwierdzenie karty przedmiotu do realizacji

(miejscowość, data) (odpowiedzialny za przedmiot) (dziekan)

PRZYJMUJĘ DO REALIZACJI (data i podpisy osób prowadzących przedmiot)

. . .